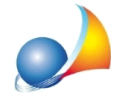

## Dove posso reperire i dati di registrazione del verbale di rinuncia all'eredita? Cosa devo indicare come numero di serie?

Il verbale di rinuncia all'eredità, sia che sia stato redatto da un Notaio sia che sia stato redatto dal Cancelliere di un Tribunale, deve essere registrato presso il competente ufficio dell'Agenzia delle Entrate.

La copia del verbale deve quindi recare il timbro di registrazione (o l'indicazione dei relativi dati), vedi fac-simile sotto riportato:

lgenzia Direzione Provinciale TORINO Ufficio Territoriale di TORINO 1 4 AGI Atto registrato il.  $_{\rm al}$  n esatte er il Diretto

All'interno del quadro RINUNCIATARI, in corrispondenza di ciascun soggetto, dovremo quindi indicare tali dati. Partendo dall'esempio andremo ad inserire:

Ufficio: Torino 1 (TTK) Numero:33040 Serie: 3 Data:14/8/2015 Sottonumero: (non obbligatorio, se non presente, non indicheremo nulla)

Gli estremi di registrazione verranno quindi stampati all'interno del quadro EH-rigo EH9 (verranno stampati tanti quadri quanti sono i rinunciatari inseriti).

Sono stati segnalati casi in cui il numero di serie non era presente nel timbro dell'Agenzia. Essendo un dato obbligatorio non è possibile non indicarlo; in caso contrario il file .suc non verrà validato.

Le specifiche tecniche indicano che il numero di serie deve essere composto da:

- un numero iniziale (da 1 a 4)

- a seguire una lettera maiuscola (da A a Z) opzionale

Sono quindi valide le seguenti stringhe (ad esempio): 1, 1T, 2, 2T ecc.

Si consiglia di chiedere questo estremo all'Agenzia delle Entrate presso la quale la rinuncia è stata registrata. Di norma, il numero di serie per gli atti pubblici è:

- 1T Registrazione telematica tramite pubblico ufficiale
- 1V Registrazione atti pubblici cartacei